Méthodes numériques avancées pour l'équation des ondes

GM 5 :

Cours 3 : Simulation en domaine non borné (cas temporel)

GM 5 Année 2020 - 2021 [Contact](mailto:antoine.tonnoir@insa-rouen.fr) : A. Tonnoir [antoine.tonnoir@insa-rouen.fr](mailto:antoine.tonnoir@insa-rouen.fr)

# I. Introduction

De nombreux phénomènes de propagation d'ondes sont modélisés dans des domaines dit non bornés.

## En géophysique :

Pour étudier localement la propagation d'un séisme ou pour de la prospection, on ne posera pas le problème sur la Terre entière.

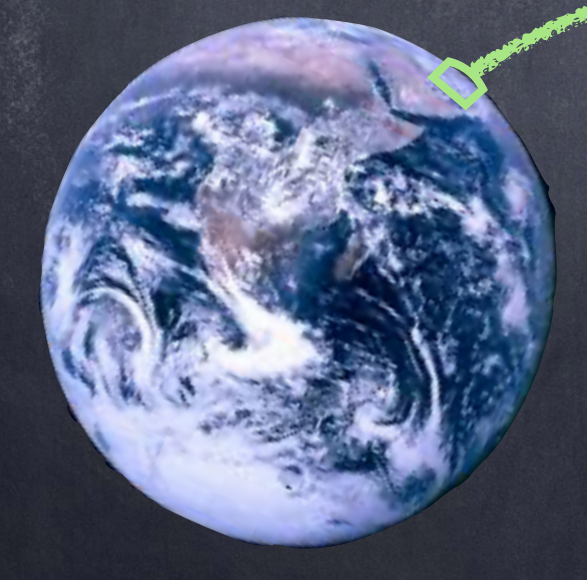

Sol

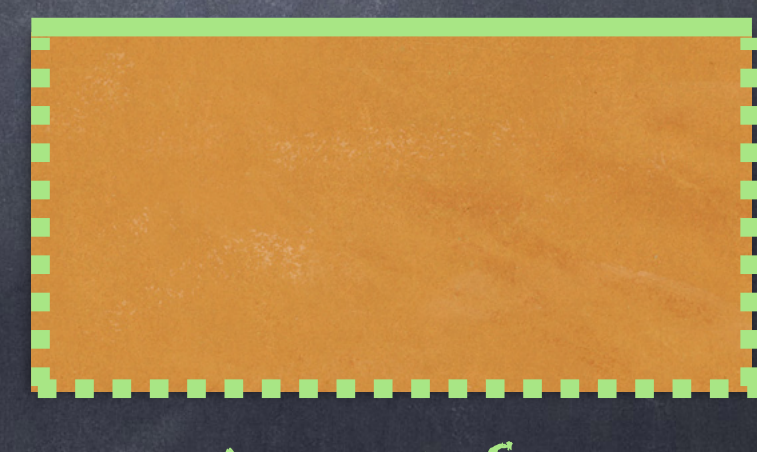

Bords artificiels

#### La Terre

De nombreux phénomènes de propagation d'ondes sont modélisés dans des domaines dit non bornés.

#### En [CND](http://www.extende.com/fr/) :

La taille des défauts étant petite devant la taille de la pièce à inspecter, on s'intéresse généralement aux interactions locales entre l'onde et le défaut.

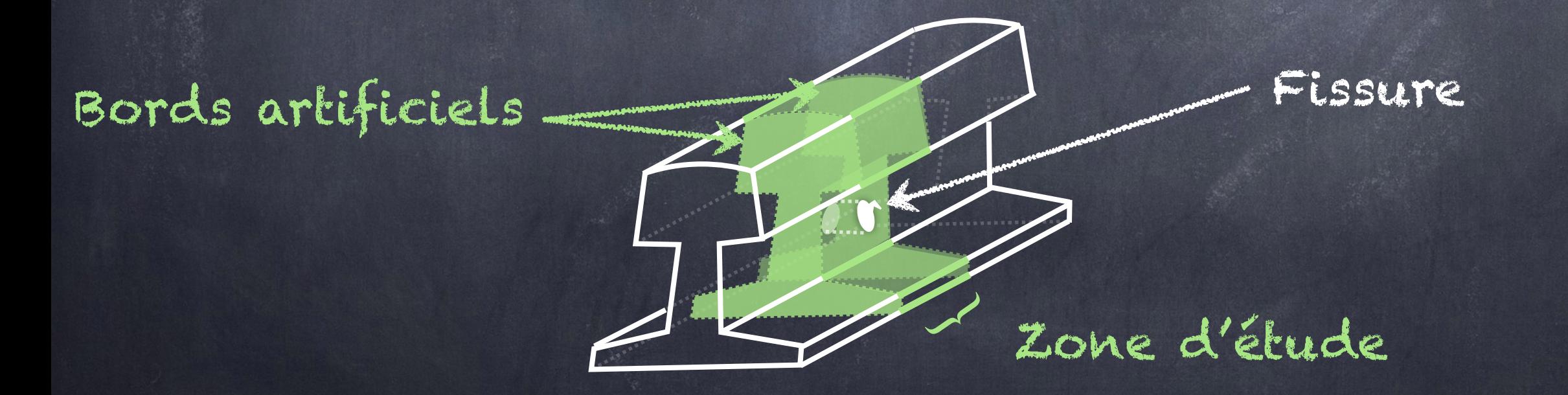

# I. Introduction

De nombreux phénomènes de propagation d'ondes sont modélisés dans des domaines dit non bornés.

Problème : Comment modéliser un milieu infini ?

Les conditions aux limites classiques (Dirichlet / Neumann) ne modélisent pas un milieu ouvert !

Dirichlet homogène Neumann homogène

# I. Introduction

De nombreux phénomènes de propagation d'ondes sont modélisés dans des domaines dit non bornés.

## Problème : Comment modéliser un milieu infini ?

Les conditions aux limites classiques (Dirichlet / Neumann) ne modélisent pas un milieu ouvert !

## Objectif :

Construire des conditions aux limites « mimant » un domaine infini.

#### Plan :

I. Introduction

II. Les PML (Perfectly Matched Layers)

a) Construction en 1D

b) PML cartésiennes en 2D

III. Les CLA (Conditions aux limites Absorbantes)

Pour commencer, considérons le problème de transmission suivant:  $(\rho^{-}, \sigma^{-})$   $(\rho^{+}, \sigma^{+})$ 

$$
\rho^{\pm} \partial_{tt}^{2} u^{\pm} - \text{div} \left( \sigma^{\pm} \nabla u^{\pm} \right) = 0, \quad \pm \mathbf{x} > 0
$$
\n
$$
u^{-} = u^{+} \qquad \qquad \mathbf{x} = \mathbf{0}
$$

 $\sigma^{-} \partial_{x} u^{-} = \sigma^{+} \partial_{x} u^{+}$  $X = 0$ 

où  $u^- = u^{\text{inc}} + u^{\text{ref}}$  avec  $u^{\text{inc}} = e^{\text{i}\omega t - i k^- x}$ ,  $k^{\pm} = \omega \sqrt{\rho^{\pm} / \sigma^{\pm}}$ .

Pour commencer, considérons le problème de transmission suivant:

 $\overline{(\rho^-,\sigma^-)}$   $(\rho^+,\sigma^+)$ 

$$
\rho^{\pm} \partial_{tt}^{2} u^{\pm} - \text{div} \left( \sigma^{\pm} \nabla u^{\pm} \right) = 0, \quad \pm \times > 0
$$
\n
$$
u = u^{\pm} \qquad \qquad \times = \text{C}
$$
\n
$$
\sigma^{-} \partial_{x} u = \sigma^{+} \partial_{x} u^{\pm} \qquad \qquad \times = \text{C}
$$

où  $u^- = u^{\text{inc}} + u^{\text{ref}}$  avec  $u^{\text{inc}} = e^{\text{i}\omega t - i k^- x}$ ,  $k^{\pm} = \omega \sqrt{\rho^{\pm} / \sigma^{\pm}}$ .

Pour commencer, considérons le problème de transmission suivant :

$$
\rho^{\pm}\partial_{tt}^{2}u^{\pm}-div(\sigma^{\pm}\nabla u^{\pm})=0, \quad \pm x>0
$$
\n
$$
\begin{array}{ccc}\n(\rho^{-},\sigma^{-}) & (\rho^{+},\n\end{array}
$$
\n
$$
\begin{array}{ccc}\n\sigma^{-}\partial_{x}u^{-}=\sigma^{+}\partial_{x}u^{+} & x=0 \\
\hline\n\end{array}
$$
\n
$$
\begin{array}{ccc}\n\zeta & \xrightarrow{\mathbf{0}} & (\rho^{-},\sigma^{-}) & (\rho^{+},\n\end{array}
$$

$$
\text{ot}\,\, \boldsymbol{u}^{\scriptscriptstyle -} = \boldsymbol{u}^{\scriptscriptstyle inc} + \boldsymbol{u}^{\scriptscriptstyle ref} \text{ avec } \, \boldsymbol{u}^{\scriptscriptstyle inc} = e^{\scriptscriptstyle i\omega t - i k^{\scriptscriptstyle -} x}, \; k^{\scriptscriptstyle \pm} = \omega \; \sqrt{\rho^{\scriptscriptstyle \pm} / \sigma^{\scriptscriptstyle \pm}} \, .
$$

#### 2.1 Lemme

On a 
$$
u^{ref} = Re^{i\omega t + ik^{-x}}
$$
 et  $u^{+} = Te^{i\omega t - ik^{+}x}$  avec :  
\n
$$
R = \frac{k^{-}\sigma^{-} - k^{+}\sigma^{+}}{k^{-}\sigma^{-} + k^{+}\sigma^{+}}
$$
 et  $T = \frac{2k^{-}\sigma^{-}}{k^{-}\sigma^{-} + k^{+}\sigma^{+}}$ 

Preuve : au (vrai) tableau !

 $\sigma^+$ 

Exemples problème de transmission (harmonique) :  $(\rho^-, \sigma^-)$  ( $\rho^+, \sigma^+$ )  $\rho^{\pm}\partial_{tt}^2\mathbf{u}^{\pm}$  **- di**v  $(\sigma^{\pm}\nabla\mathbf{u}^{\pm}) = 0$ ,  $\pm \mathbf{x} > 0$   $(\rho^-, \sigma^-)$   $(\rho^+, \sigma^+)$  $\frac{2}{t t}$ u±−div  $(\sigma^{\pm} \nabla u^{\pm}) = 0$ ,  $\pm \mathsf{x} > 0$  $u^- = u^+$  x= 0  $\sigma^{-} \partial_x u = \sigma^{+} \partial_x u + x$  x= 0

 $\omega = 3\pi$ 

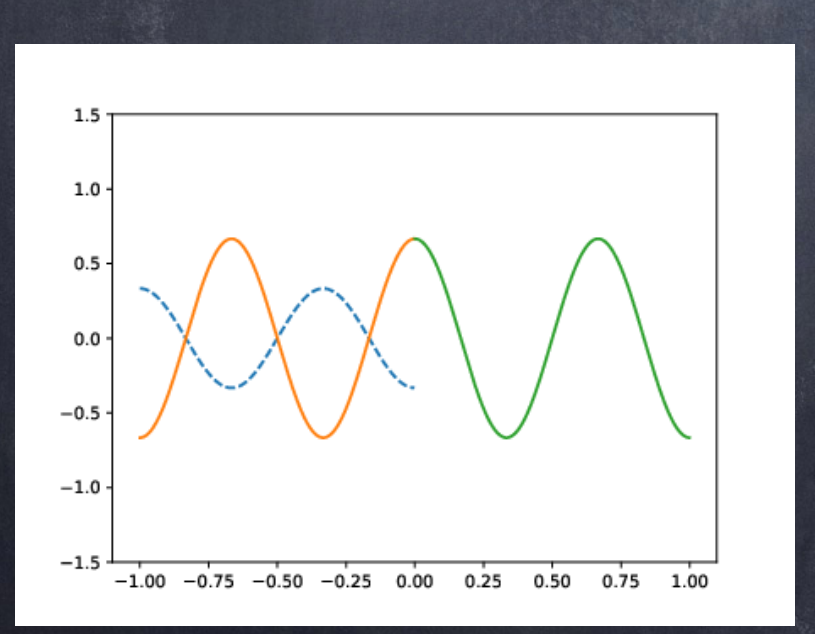

 $(\rho^-,\sigma^-)=(1,1)$  $(\rho^+, \sigma^+) = (2, 2)$ 

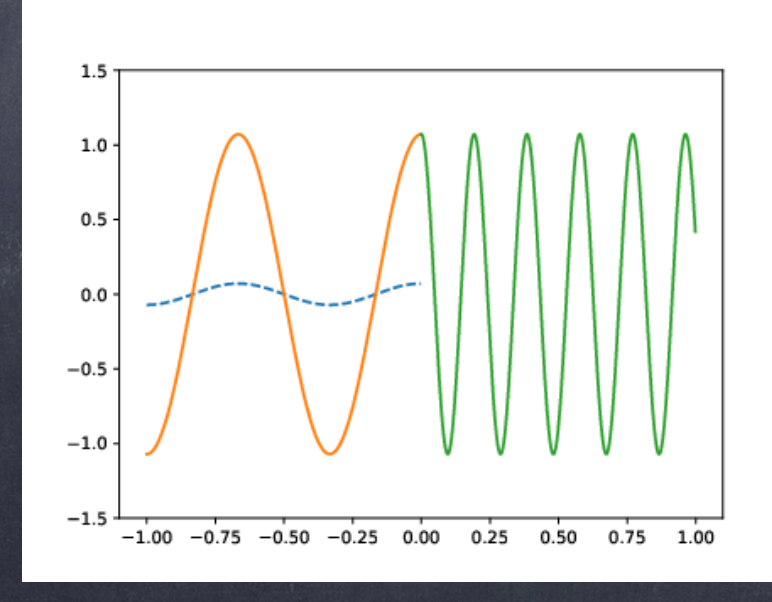

 $u^ u^+$   $^{\text{max}}$   $u^{ref}$  R = 0

 $(\rho^-,\sigma^-)=(1,1)$  $(\rho^+, \sigma^+) = (3, 1/4)$ 

 $1.0 \cdot$  $0.0$  $-0.5$  $-1.0$  $-1.5$  $-1.00$   $-0.75$   $-0.50$   $-0.25$  0.00 0.25 0.50  $0.75$  1.00

 $(\rho^-,\sigma^-)=(1,1)$  $(\rho^+, \sigma^+) = (3, 1/3)$ 

Exemples problème de transmission (harmonique) :  $(\rho^-, \sigma^-)$  ( $\rho^+, \sigma^+$ )  $\rho^{\pm}\partial_{tt}^2\mathbf{u}^{\pm}$  **- di**v  $(\sigma^{\pm}\nabla\mathbf{u}^{\pm}) = 0$ ,  $\pm \mathbf{x} > 0$   $(\rho^-, \sigma^-)$   $(\rho^+, \sigma^+)$  $\frac{2}{t t}$ u±−div  $(\sigma^{\pm} \nabla u^{\pm}) = 0$ ,  $\pm \mathsf{x} > 0$  $u^- = u^+$  x= 0  $\sigma^{-} \partial_x u = \sigma^{+} \partial_x u + x$  x= 0

 $\omega = 3\pi$ 

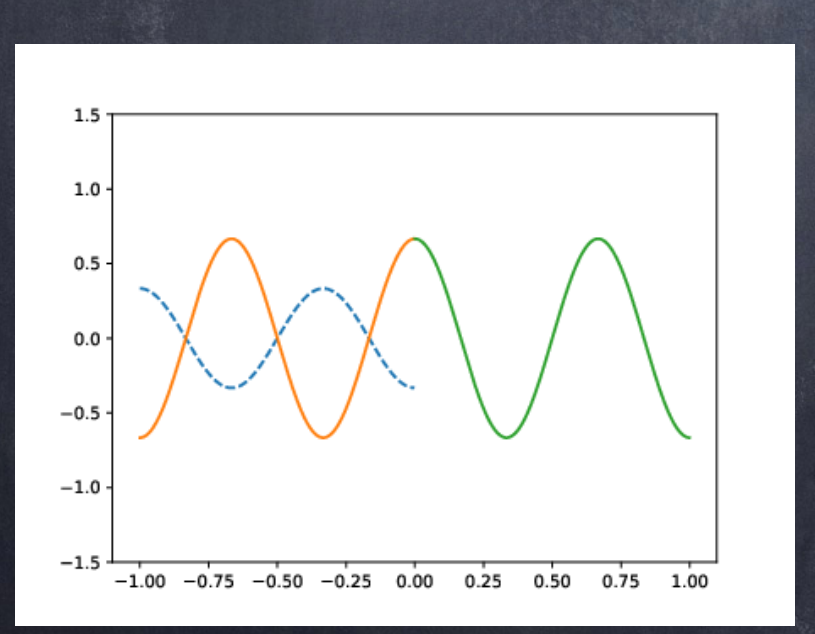

 $(\rho^-,\sigma^-)=(1,1)$  $(\rho^+, \sigma^+) = (2, 2)$ 

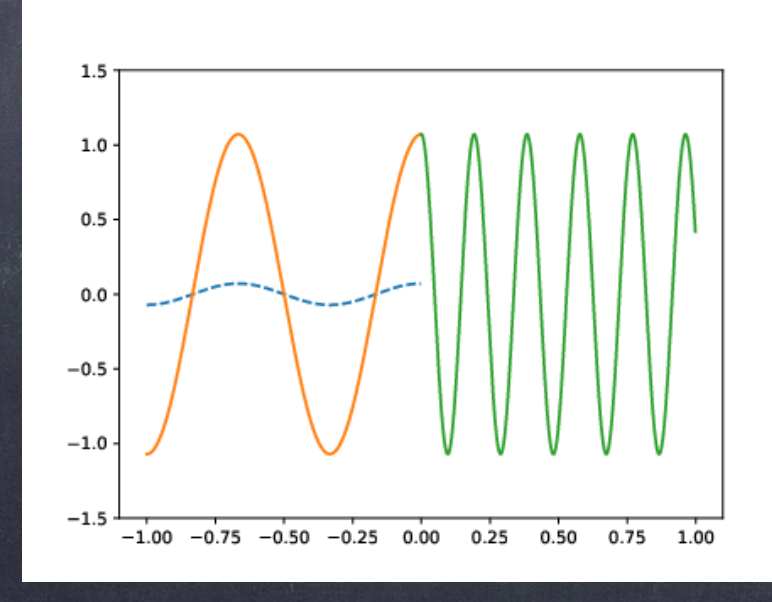

 $u^ u^+$   $^{\text{max}}$   $u^{ref}$  R = 0

 $(\rho^-,\sigma^-)=(1,1)$  $(\rho^+, \sigma^+) = (3, 1/4)$ 

 $1.0 \cdot$  $0.0$  $-0.5$  $-1.0$  $-1.5$  $-1.00$   $-0.75$   $-0.50$   $-0.25$  0.00 0.25 0.50  $0.75$  1.00

 $(\rho^-,\sigma^-)=(1,1)$  $(\rho^+, \sigma^+) = (3, 1/3)$ 

Exemples problème de transmission (harmonique) :  $(\rho^-, \sigma^-)$  ( $\rho^+, \sigma^+$ )  $\rho^{\pm}\partial_{tt}^2\mathbf{u}^{\pm}$  **- di**v  $(\sigma^{\pm}\nabla\mathbf{u}^{\pm}) = 0$ ,  $\pm \mathbf{x} > 0$   $(\rho^-, \sigma^-)$   $(\rho^+, \sigma^+)$  $\frac{2}{t t}$ u±−div  $(\sigma^{\pm} \nabla u^{\pm}) = 0$ ,  $\pm \mathsf{x} > 0$  $u^- = u^+$  x= 0  $\sigma^{-} \partial_x u = \sigma^{+} \partial_x u + x$  x= 0

 $\omega = 3\pi$ 

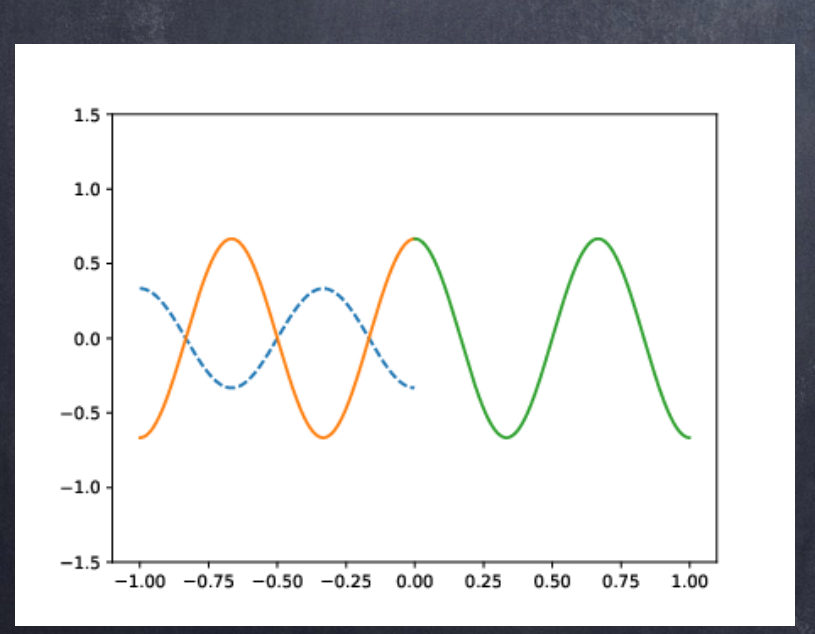

 $(\rho^-,\sigma^-)=(1,1)$  $(\rho^+, \sigma^+) = (2, 2)$ 

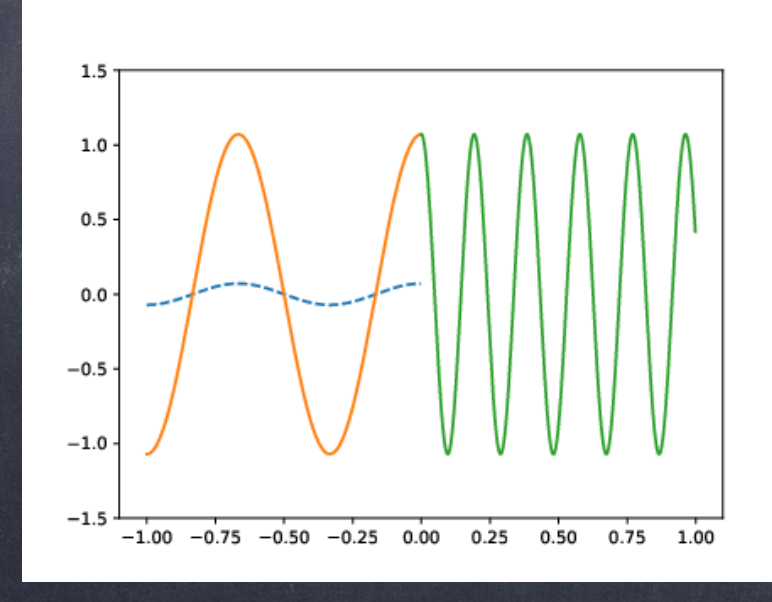

 $u^ u^+$   $^{\text{max}}$   $u^{ref}$  R = 0

 $(\rho^-,\sigma^-)=(1,1)$  $(\rho^+, \sigma^+) = (3, 1/4)$ 

 $1.0 \cdot$  $0.0$  $-0.5$  $-1.0$  $-1.5$  $-1.00$   $-0.75$   $-0.50$   $-0.25$  0.00 0.25 0.50  $0.75$  1.00

 $(\rho^-,\sigma^-)=(1,1)$  $(\rho^+, \sigma^+) = (3, 1/3)$ 

Exemples problème de transmission (harmonique) :  $(\rho^-, \sigma^-)$  ( $\rho^+, \sigma^+$ )  $\rho^{\pm}\partial_{tt}^2\mathbf{u}^{\pm}$  **- di**v  $(\sigma^{\pm}\nabla\mathbf{u}^{\pm}) = 0$ ,  $\pm \mathbf{x} > 0$   $(\rho^-, \sigma^-)$   $(\rho^+, \sigma^+)$  $\frac{2}{t t}$ u±−div  $(\sigma^{\pm} \nabla u^{\pm}) = 0$ ,  $\pm \mathsf{x} > 0$  $u^- = u^+$  x= 0  $\sigma^{-} \partial_x u = \sigma^{+} \partial_x u + x$  x= 0

 $\omega = 3\pi$ 

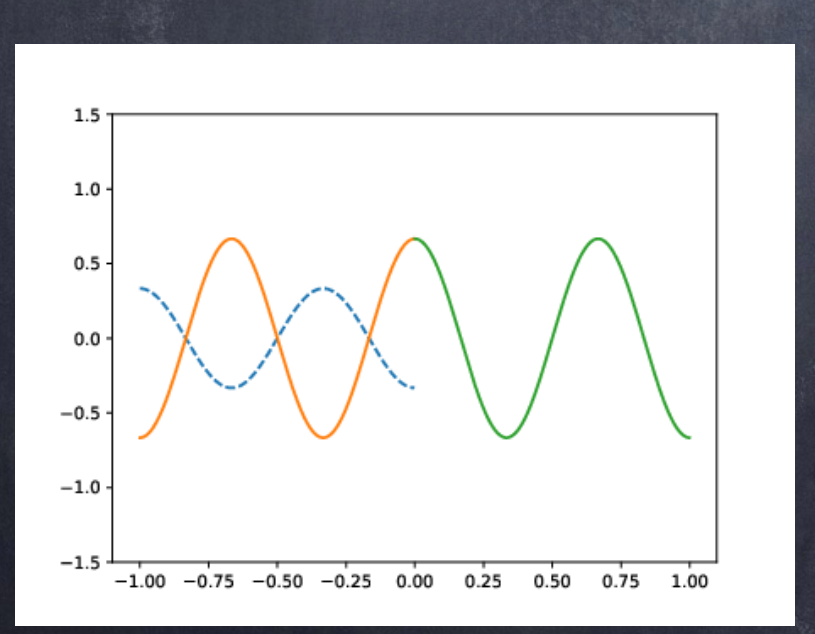

 $(\rho^-,\sigma^-)=(1,1)$  $(\rho^+, \sigma^+) = (2, 2)$ 

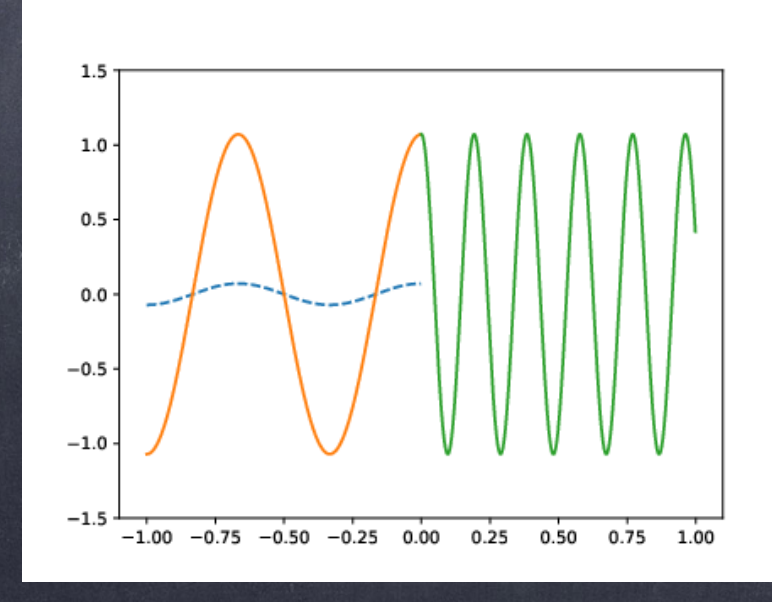

 $u^ u^+$   $^{\text{max}}$   $u^{ref}$  R = 0

 $(\rho^-,\sigma^-)=(1,1)$  $(\rho^+, \sigma^+) = (3, 1/4)$ 

 $1.0 \cdot$  $0.0$  $-0.5$  $-1.0$  $-1.5$  $-1.00$   $-0.75$   $-0.50$   $-0.25$  0.00 0.25 0.50  $0.75$  1.00

 $(\rho^-,\sigma^-)=(1,1)$  $(\rho^+, \sigma^+) = (3, 1/3)$ 

#### 2.2 Corollaire

On a une transmission parfaite ssi R = 0, c'est à dire :  $k^+ \sigma^+ = k^- \sigma^- \Leftrightarrow \rho^+ \sigma^+ = \rho^- \sigma^-$ 

On peut interpréter la transmission parfaite comme un changement de variable dans la partie x > 0 :

 $\mathbf{x} \to \alpha(\mathbf{x})$  où  $\alpha(\mathbf{x}) = L\mathbf{x}$  avec  $L =$  $\rho^+$ *<sup>ρ</sup>*<sup>−</sup> <sup>=</sup> *σ*− *σ*+

(détails au (vrai) tableau)

$$
\rho^+ = L\rho^- \quad \text{et} \quad \sigma^+ = \frac{\sigma^-}{L}
$$

## 2.2 Corollaire

On a une transmission parfaite ssi R = 0, c'est à dire :  $k^+ \sigma^+ = k^- \sigma^- \Leftrightarrow \rho^+ \sigma^+ = \rho^- \sigma^-$ 

On peut interpréter la transmission parfaite comme un changement de variable dans la partie x > 0 :

$$
x \to \alpha(x)
$$
 out  $\alpha(x) = Lx$  avec  $L = \frac{\rho^+}{\rho^-} = \frac{\sigma^-}{\sigma^+}$ 

Dans l'autre sens, à partir d'un changement de variable, on peut déduire un milieu avec transmission parfaite !

$$
\rho^+ = L \rho^- \quad \text{et} \quad \sigma^+ = \frac{\sigma^-}{L}
$$

Reprenons notre problème de transmission:

- $\overline{\rho^{\pm}}\partial_{tt}^2 u^{\pm}$ -div $(\sigma^{\pm}\Sigma u^{\pm})=0$ ,  $\pm x>0$
- $\mathbf{u}^- = \mathbf{u}^+$  $X = 0$
- $\sigma^{-} \partial_{x} u^{-} = \sigma^{+} \partial_{x} u^{+}$  $X = 0$

 $\mathbf{v} \cdot \mathbf{u} = \mathbf{u}$ inc +  $\mathbf{u}^{\text{ref}}$  avec :

 $e^t$   $u^+ = \tau e^{i\omega t - ik^+ x}$  $u^{inc} = e^{i\omega t - ik^{-x}}$ ,  $u^{ref} = Re^{i\omega t + ik^{-x}}$ 

 $(\rho^+,\sigma^+)$ 

 $(\rho^-,\,\sigma^-)$ 

Reprenons notre problème de transmission :  $\rho^{\pm}\partial_{tt}^2\bm{u}^{\pm}$ –div $\left(\sigma^{\pm}\nabla\bm{u}^{\pm}\right)=0$ ,  $\pm\bm{\times}>0$  $u^- = u^+$  x= 0  $\sigma^{-} \partial_x u = \sigma^{+} \partial_x u +$  x= 0  $(\rho^{-}, \sigma^{-})$  ( $\rho^{+}, \sigma^{+}$ ) où u<sup>−</sup> = u avec : *inc* + u*ref*  $u^{inc} = e^{i\omega t - i\kappa^- x}$ ,  $u^{ref} = Re^{i\omega t + i\kappa^- x}$  et  $u^+ = Te^{i\omega t - i\kappa^+ x}$ Idée : Considérons le changement de variable complexe :  $x \to \alpha(x)$  où  $\alpha(x) = Lx$ ,  $L = (\mu - i\varepsilon), \varepsilon > 0$ alors u+ sera exponentiellement décroissante ! L'idée est alors de choisir : p+=Lp− et σ+=<del>',</del>. *σ*− *L*

Exemples problème de transmission (harmonique):  $\rho^{\pm} \partial^2_{tt} u^{\pm}$  - div  $(\sigma^{\pm} \nabla u^{\pm}) = 0$ ,  $\pm \times > 0$  $(\rho^+, \sigma^+)$  $(\rho^-,\,\sigma^-)$  $u^{-} = u^{+}$  $X = 0$  $\sigma^{-} \partial_{x} u^{-} = \sigma^{+} \partial_{x} u^{+}$  $X = 0$  $(\rho^-,\sigma^-)=(1,1)$  $L=1-i$  $(\rho^+, \sigma^+) = (L, 1/L)$  $\longrightarrow u^+$  ...  $u^{ref}$  $u -$ 

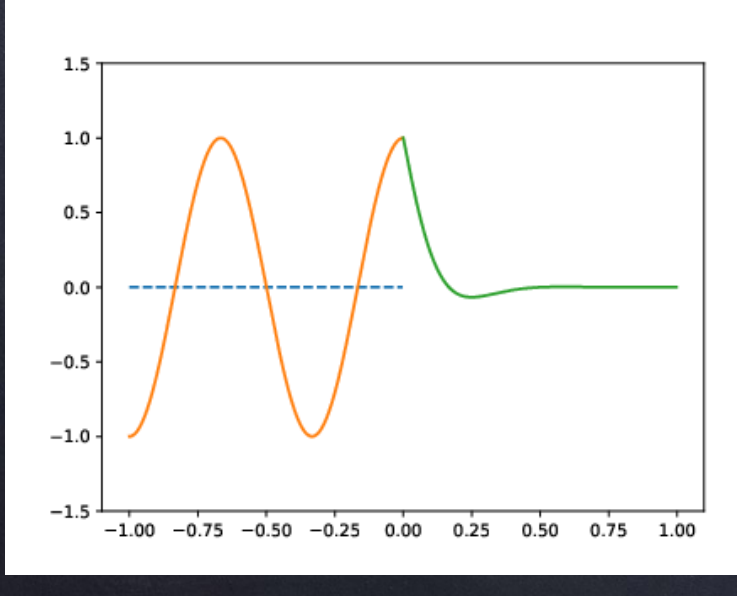

 $\omega = 3\pi$ 

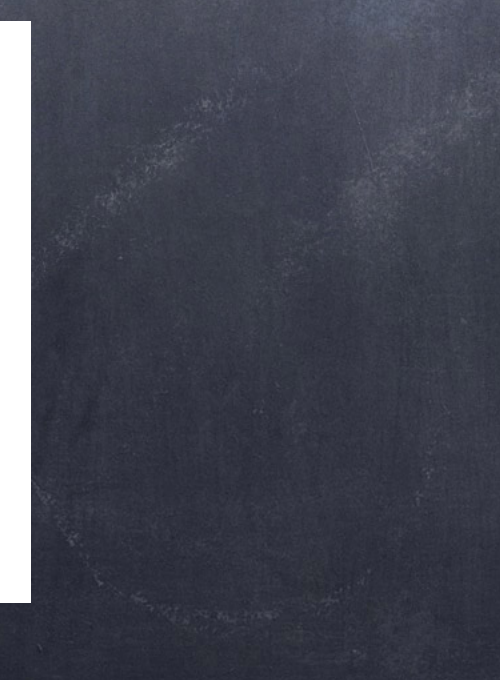

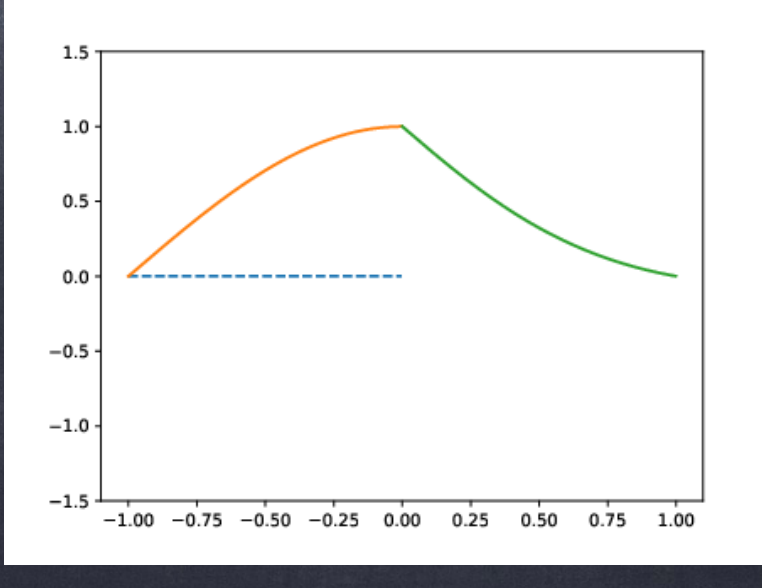

Exemples problème de transmission (harmonique):  $\rho^{\pm} \partial^2_{tt} u^{\pm}$  - div  $(\sigma^{\pm} \nabla u^{\pm}) = 0$ ,  $\pm \times > 0$  $(\rho^+, \sigma^+)$  $(\rho^-,\,\sigma^-)$  $u^{-} = u^{+}$  $X = 0$  $\sigma^{-} \partial_{x} u^{-} = \sigma^{+} \partial_{x} u^{+}$  $X = 0$  $(\rho^-,\sigma^-)=(1,1)$  $L=1-i$  $(\rho^+, \sigma^+) = (L, 1/L)$  $\longrightarrow u^+$  ...  $u^{ref}$  $u -$ 

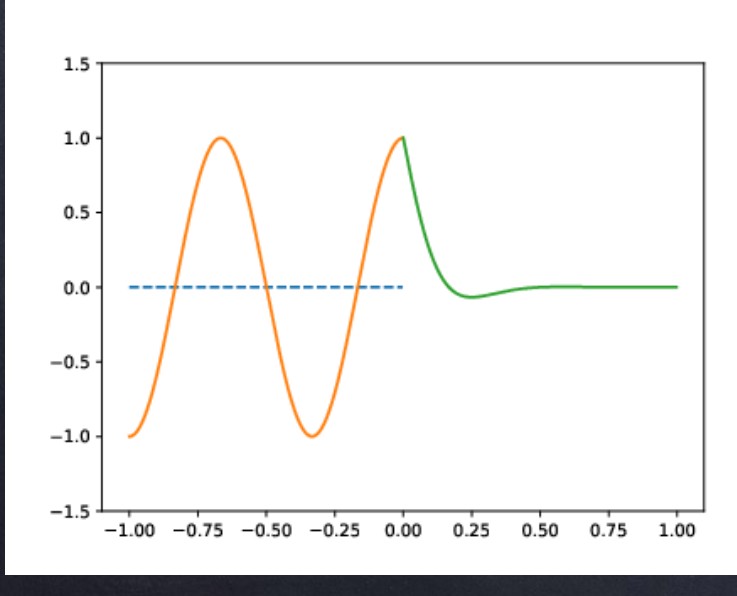

 $\omega = 3\pi$ 

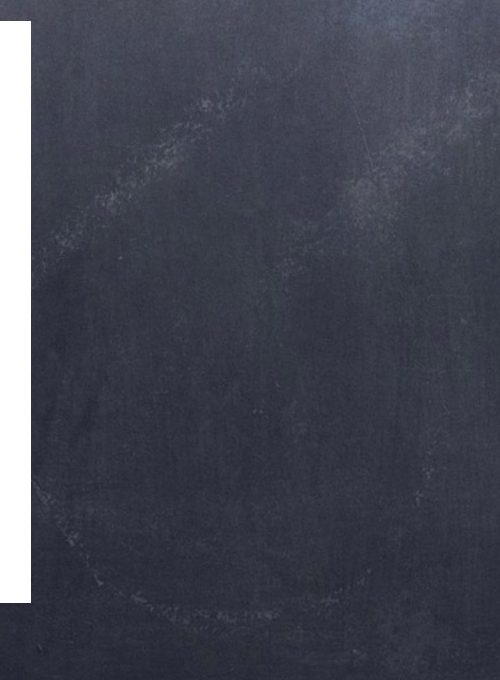

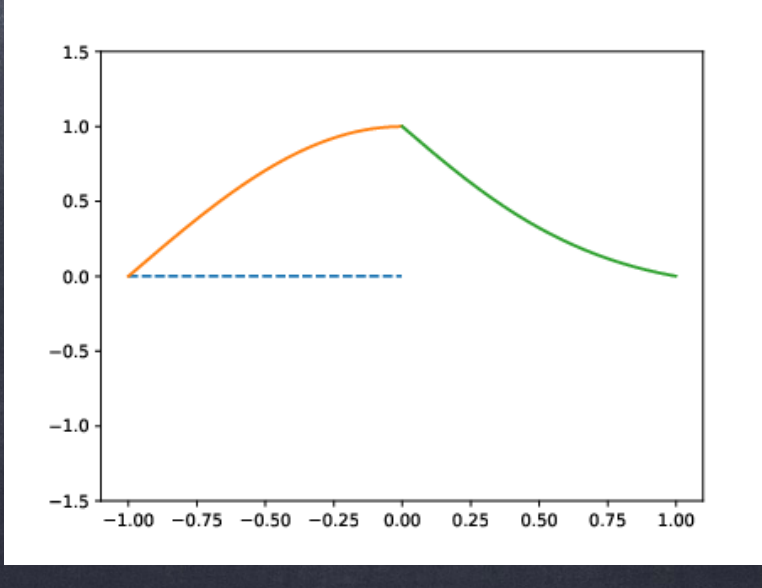

Exemples problème de transmission (harmonique):  $\rho^{\pm} \partial^2_{tt} u^{\pm}$  - div  $(\sigma^{\pm} \nabla u^{\pm}) = 0$ ,  $\pm \times > 0$  $(\rho^+, \sigma^+)$  $(\rho^-,\,\sigma^-)$  $u^{-} = u^{+}$  $X = 0$  $\sigma^{-} \partial_{x} u^{-} = \sigma^{+} \partial_{x} u^{+}$  $X = 0$  $(\rho^-,\sigma^-)=(1,1)$  $L=1-i$  $(\rho^+, \sigma^+) = (L, 1/L)$  $\longrightarrow u^+$  ...  $u^{ref}$  $u -$ 

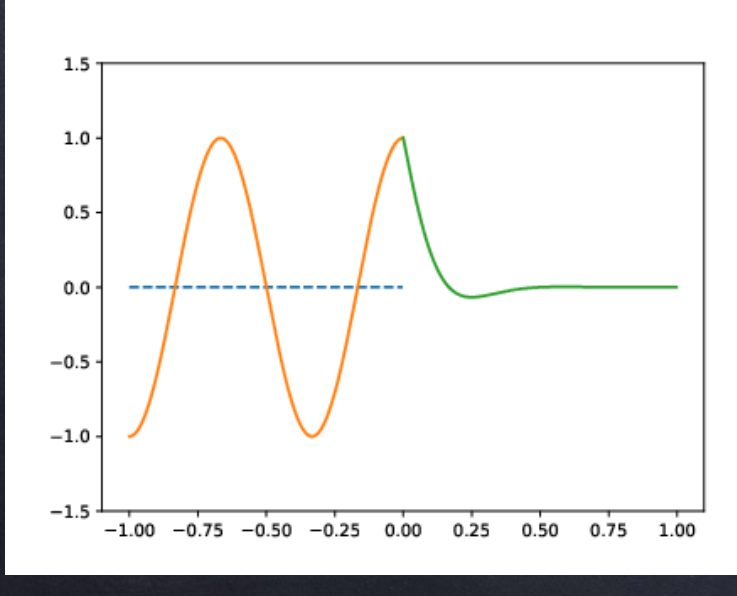

 $\omega = 3\pi$ 

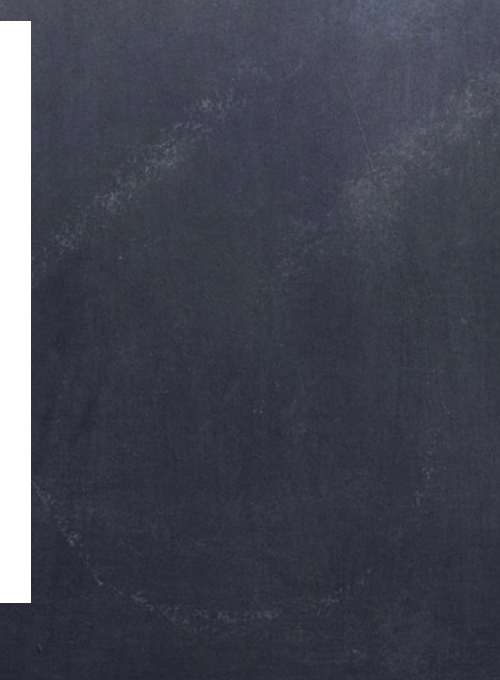

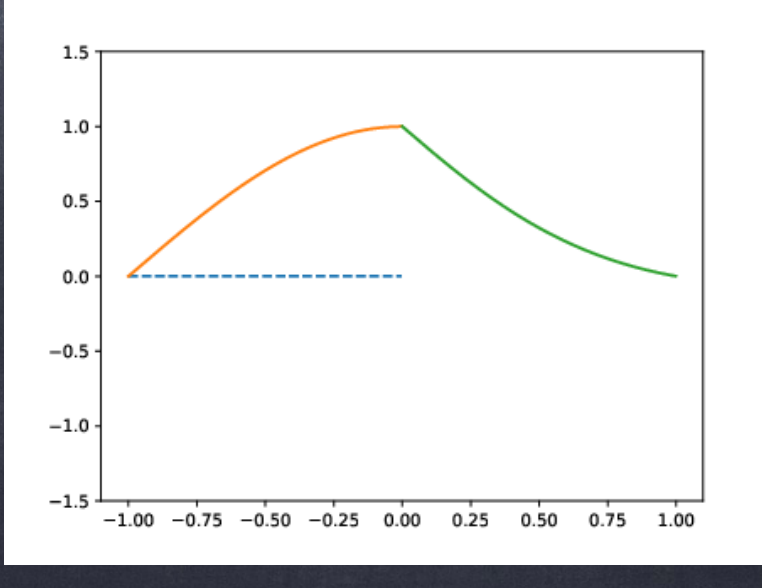

Pour borner artificiellement le domaine de calculs, l'idée est alors d'encadrer ce dernier par des couches dites PML (Perfectly Matched Layers) :

![](_page_20_Figure_2.jpeg)

Ces couches n'induisent aucune réflexion et rendent la solution décroissante.

12 Remarque : La solution étant exponentiellement décroissante dans la PML, on pourra la tronquer à une distance finie.

## Comment choisir le paramètre L?

Comme nous l'avons vu, pour un paramètre  $L = \mu - i \varepsilon$  fixé, la décroissance dans la couche est lente pour  $\omega$  petit.

$$
\mathbf{u}^+ = \mathbf{T} e^{i\omega t - ik^+ \mu x} e^{-\varepsilon k^+ x} \qquad \mathbf{\omega} \mathbf{\hat{u}} \qquad k^+ = \omega \sqrt{\rho^- / \sigma^-}
$$

![](_page_21_Figure_4.jpeg)

 $\omega = \pi/2, L = 1 - i$ 

## Comment choisir le paramètre L?

Comme nous l'avons vu, pour un paramètre  $L = \mu - i \varepsilon$  fixé, la décroissance dans la couche est lente pour  $\omega$  petit.

$$
\mathbf{u}^+ = \mathbf{T} e^{i\omega t - ik^+ \mu x} e^{-\varepsilon k^+ x} \qquad \mathbf{\omega} \mathbf{\hat{u}} \qquad k^+ = \omega \sqrt{\rho^- / \sigma^-}
$$

![](_page_22_Figure_4.jpeg)

 $\omega = \pi/2, L = 1 - i$ 

#### Comment choisir le paramètre L ?

Comme nous l'avons vu, pour un paramètre fixé, *L* = *μ* − *iε* la décroissance dans la couche est lente pour *ω* petit.

$$
\mathbf{u}^+ = \mathbf{T} e^{i\omega t - ik^+ \mu x} e^{-\varepsilon k^+ x} \qquad \text{or} \qquad k^+ = \omega \sqrt{\rho^- / \sigma^-}
$$

L'idée est alors de choisir le paramètre *ε* dépendant de la fréquence *ω*.

![](_page_23_Figure_5.jpeg)

![](_page_23_Figure_6.jpeg)

![](_page_23_Figure_7.jpeg)

 $\overline{\omega} = \pi/2, \ \overline{L} = 1 - 10i/\omega$ 

Construction de la PML pour x > 0 :  $\rho \partial_{tt}^2$ u−div ( $\sigma \nabla u$ ) = 0  $TF$   $(\partial_t \leftrightarrow i\omega)$ Pour les x>0, pour former le milieu PML, on remplace (*ρ*, *σ*) par :  $\mathsf{avec}\ \ L(\omega)=\mu-i\varepsilon/\omega.$ ̂  $\hat{\rho}^+ = \hat{L}(\omega) \, \rho = \rho \mu - i \rho$ ̂ ̂ *ε ω*  $\epsilon$ <sub>c</sub> $\hat{\sigma}^+$  = ̂ *σ L* (*ω*) ̂ = *iσω iωμ* + *ε*

En appliquant la TF inverse, on déduit alors pour x > 0 :  $\partial^2_{tt}(\rho^+(t)\mathbf{X}$ u) − div  $((\sigma^+(t)\mathbf{X}\underline{\nabla}\mathbf{u}))=0$ 

où \* est le produit de convolution en temps.

Construction de la PML pour x > 0 :

Dans le milieu PML (x > 0), on a donc :

 $\partial^2_{tt}(\rho^+(t)\mathbf{X}$ u) − div  $((\sigma^+(t)\mathbf{X}\underline{\nabla}\mathbf{u}))=0$ 

Pour éviter le calcul du produit de convolution (très couteux), on remarque que :

$$
(\rho^+(t)\ast \mathbf{u}) = \mathcal{F}^{-1}\left((\rho\mu - i\rho\frac{\varepsilon}{\omega})\hat{\mathbf{u}}\right) = \rho\mu\mathbf{u} - \mathcal{F}^{-1}\left(i\rho\frac{\varepsilon}{\omega}\hat{\mathbf{u}}\right)
$$

L'idée (géniale) est alors de poser une variable auxiliaire  $\hat{\mathsf v} = \mathbb{i} \text{--} \hat{\mathbf u}$ . Ainsi, on a : ̂ *ε ω*  $\hat{u}$ ̂

$$
\hat{\mathbf{O}} \qquad (\rho^+(t)^* \mathbf{u}) = \rho \mu \mathbf{u} - \rho \mathbf{v}
$$

 $i\omega \hat{\mathbf{v}} + \varepsilon \hat{\mathbf{u}} = 0 \leftrightarrow \partial_t \mathbf{v} + \varepsilon \mathbf{u} = 0$ ̂ ̂

Construction de la PML pour x > 0 : Dans le milieu PML (x > 0), on a donc :

 $\partial^2_{tt}(\rho^+(t)\mathbf{X}$ u) − div  $((\sigma^+(t)\mathbf{X}\underline{\nabla}\mathbf{u}))=0$ 

De même, on a pour le second terme : (*σ*+(*t*)\*u) = ℱ−<sup>1</sup>  $\sqrt{2}$ *iωσ iωμ* + *ε* û ̂

On introduit une seconde variable auxiliaire û =  $\boldsymbol{p}$ our déduire :  $\boldsymbol{\odot}$   $(\sigma^+(t)*u) = \sigma$ w *iω iωμ* + *ε*

$$
\hat{\omega} \quad (i\omega\mu + \varepsilon)\hat{\omega} = i\omega \hat{\mathbf{u}} \leftrightarrow \mu \partial_t \omega + \varepsilon \omega = \partial_t \mathbf{u}
$$

)

u **ै** 

Construction de la PML pour x > 0 : Dans le milieu PML (x > 0), on a donc :

 $\partial^2_{tt}(\rho^+(t)\mathbf{X}$ u) − div  $((\sigma^+(t)\mathbf{X}\underline{\nabla}\mathbf{u}))=0$ 

De même, on a pour le second terme : (*σ*+(*t*)\*u) = ℱ−<sup>1</sup>  $\sqrt{2}$ *iωσ iωμ* + *ε* û ̂

On introduit une seconde variable auxiliaire û = *iω iωμ* + *ε* u

 $\boldsymbol{p}$ our déduire :  $\boldsymbol{\odot}$   $(\sigma^+(t)*u) = \sigma$ w

 $(i\omega\mu + \varepsilon)\hat{\mathbf{w}} = i\omega\hat{\mathbf{u}} \leftrightarrow \mu\partial_t\mathbf{w} + \varepsilon\mathbf{w} = \partial_t\mathbf{u}$ ̂ **ै**  )

**ै** 

16 Remarque : On peut considérer ( $\sigma^+(t) * u$ ) à la place de  $(\sigma^+(t)*\nabla u)$  car  $(\mu, \varepsilon)$  he dépendent pas de x dans la PML.

Construction de la PML pour x > 0 : Dans le milieu PML (x > 0), on a donc :

 $\partial^2_{tt}(\rho^+(t)\mathbf{X}$ u) − div  $((\sigma^+(t)\mathbf{X}\underline{\nabla}\mathbf{u}))=0$ 

qui se réécrit grâce à l'aide d'une variable auxiliaire :

$$
\mu \rho \partial_{tt}^2 \mathbf{u} + \varepsilon \rho \partial_t \mathbf{u} - \mathbf{div} \left( \frac{\sigma}{\mu} \nabla \mathbf{u} \right) - \mathbf{div} \left( \frac{\sigma}{\mu} \nabla \mathbf{p} \right) = 0
$$

(détails au (vrai) tableau)

 $(p = \mu w - u)$ 

*ε*

*μ*

 $\partial_t$ **p**+

Construction de la PML pour x > 0 : Dans le milieu PML (x > 0), on a donc :

 $\partial^2_{tt}(\rho^+(t)\mathbf{X}$ u) − div  $((\sigma^+(t)\mathbf{X}\underline{\nabla}\mathbf{u}))=0$ 

qui se réécrit grâce à l'aide d'une variable auxiliaire :

$$
\mu \rho \partial_{tt}^{2} u + \varepsilon \rho \partial_{t} u - \text{div} \left( \frac{\sigma}{\mu} \nabla u \right) - \text{div} \left( \frac{\sigma}{\mu} \nabla p \right) = 0
$$
  

$$
\partial_{t} p + \frac{\varepsilon}{\mu} (u + p) = 0
$$
 (détails au (vrai) tableau)

 $(p = \mu \omega - \mu)$ 

17 Remarque : Suivant la même démarche, on peut également considérer un paramètre  $L(\omega, x)$  dépendant de la variable d'espace . *x*̂

Construction de la PML pour x > 0 : Dans le milieu PML (x > 0), on a donc :

 $\partial^2_{tt}(\rho^+(t)\mathbf{X}$ u) − div  $((\sigma^+(t)\mathbf{X}\underline{\nabla}\mathbf{u}))=0$ 

qui se réécrit grâce à l'aide d'une variable auxiliaire :

$$
\mu \rho \partial_{tt}^{2} u + \varepsilon \rho \partial_{t} u - \text{div} \left( \frac{\sigma}{\mu} \nabla u \right) - \text{div} \left( \frac{\sigma}{\mu} \nabla p \right) = 0
$$
\n
$$
\partial_{t} p + \frac{\varepsilon}{\mu} (u + p) = 0 \qquad \text{(détails au (vrai) tableau)}
$$

 $(p = \mu \omega - \mu)$ 

Remarque 2 : On peut « symétriser » la formulation en prenant le gradient de la seconde équation.

## Illustration des PML:

![](_page_31_Figure_2.jpeg)

 $L = 1 - 10i$ 

 $L = 3 - 20i$ 

## Illustration des PML :

![](_page_32_Figure_2.jpeg)

Remarque : La discrétisation rend la PML non parfaitement adaptée. Mais la réflexion est très petite.

## Illustration des PML :

![](_page_33_Figure_2.jpeg)

Remarque 2 : Prendre des paramètres plus fort nécessite de discrétiser plus finement.

Considérons le problème posé cette fois dans  $\mathbb{R}^2$ :<br>  $\rho \partial^2_{tt} u$ -div $(A \nabla u) = 0$  où  $A = \begin{bmatrix} a_1 & a_3 \ a_3 & a_2 \end{bmatrix}$  est une matrice s.d.p.

Considérons le problème posé cette fois dans  $\mathbb{R}^2$ :  $\rho \partial^2_{tt} u$ -div $(A \nabla u) = 0$  où  $A = \begin{bmatrix} a_1 & a_3 \ a_3 & a_2 \end{bmatrix}$  est une matrice s.d.p.

Comme précédemment, on applique une TF (en temps):  $-\rho\omega^2\hat{\mathbf{u}}-\partial_x(a_1\partial_x\hat{\mathbf{u}})-\partial_x(a_3\partial_y\hat{\mathbf{u}})-\partial_y(a_3\partial_x\hat{\mathbf{u}})-\partial_y(a_2\partial_y\hat{\mathbf{u}})=0$ 

 $\rho \partial^2_{tt}$ u−div $(A \, \nabla u) = 0$  où  $A = \begin{bmatrix} 1 & 3 \ a_3 & a_2 \end{bmatrix}$  est une matrice s.d.p. Considérons le problème posé cette fois dans  $\mathbb{R}^2$ : *a*<sup>1</sup> *a*<sup>3</sup>  $a_3 \quad a_2$ 

Comme précédemment, on applique une TF (en temps) :  $-\rho\omega^2\hat{u}-\partial_x(a_1\partial_x\hat{u})-\partial_x(a_3\partial_y\hat{u})-\partial_y(a_3\partial_x\hat{u})-\partial_y(a_2\partial_y\hat{u})=0$ ̂ L'idée est alors d'appliquer un changement de variable

dans les deux directions *x* et *y* :

$$
-\rho \hat{L}_x \hat{L}_y \omega^2 \hat{u} - \text{div}\left(\hat{B} \underline{\nabla} \hat{u}\right) = 0
$$
  
ot 
$$
\hat{B} = \begin{bmatrix} a_1 L_y / L_x & a_3 \\ a_3 & a_2 L_x / L_y \end{bmatrix}
$$

(détails au (vrai) tableau)

![](_page_36_Figure_6.jpeg)

En appliquant la TF inverse, on obtient ainsi :

$$
\rho \partial_{tt}^2 \mathcal{F}^{-1} (\hat{L}_x \hat{L}_y \hat{u}) - \text{div} \left( \mathcal{F}^{-1} (\hat{B} \nabla \hat{u}) \right) = 0
$$

En choisissant comme précédemment : *L <sup>i</sup>* = *μ<sup>i</sup>* − *iεi*/*ω*, *i* ∈ {*x*, *y*} ̂ on devra introduire des variables auxiliaires pour éliminer les convolutions en temps.

En appliquant la TF inverse, on obtient ainsi :

$$
\rho \partial^2_{tt} \mathcal{F}^{-1} (\hat{L}_x \hat{L}_y \hat{\mathbf{u}}) - \mathbf{div} \left( \mathcal{F}^{-1} (\hat{B} \nabla \hat{\mathbf{u}}) \right) = 0
$$

En choisissant comme précédemment : *L <sup>i</sup>* = *μ<sup>i</sup>* − *iεi*/*ω*, *i* ∈ {*x*, *y*} ̂ on devra introduire des variables auxiliaires pour éliminer les convolutions en temps.

Pour le premier terme, on aura :

$$
-\omega^2 \left(\mu_x - i\frac{\varepsilon_x}{\omega}\right) \left(\mu_y - i\frac{\varepsilon_y}{\omega}\right) \hat{\mathbf{u}} = -\omega^2 \mu_x \mu_y \hat{\mathbf{u}} + i\omega (\varepsilon_x \mu_y + \varepsilon_y \mu_x) \hat{\mathbf{u}} + \varepsilon_x \varepsilon_y \hat{\mathbf{u}}
$$

 $d'$ où:  $\partial^2_{tt} \mathscr{F}^{-1}(\hat{L}_x \hat{L}_y \hat{u}) = \mu_x \mu_y \partial^2_{tt} u + (\varepsilon_x \mu_y + \varepsilon_y \mu_x) \partial_t u + (\varepsilon_x \varepsilon_y) u$ ̂ ̂

En appliquant la TF inverse, on obtient ainsi :

$$
\rho \partial_{tt}^2 \mathcal{F}^{-1} (\hat{L}_x \hat{L}_y \hat{\mathbf{u}}) - \mathbf{div} \left( \mathcal{F}^{-1} (\hat{B} \nabla \hat{\mathbf{u}}) \right) = 0
$$

Pour le deuxième terme, on aura :

$$
\hat{B}\nabla \hat{u} = \begin{bmatrix} a_1 L_y/L_x \partial_x & a_3 \partial_y \\ a_3 \partial_x & a_2 L_x/L_y \partial_y \end{bmatrix} \hat{u}
$$

D'une part, on pose :

$$
\frac{\omega\mu_{y} - i\varepsilon_{y}}{\omega\mu_{x} - i\varepsilon_{x}} \partial_{x} \hat{\mathbf{u}} = \hat{\mathbf{u}}_{1} \Leftrightarrow i\omega(\mu_{y}\partial_{x} \hat{\mathbf{u}} - \mu_{x} \hat{\mathbf{u}}_{1}) + \varepsilon_{y}\partial_{x} \hat{\mathbf{u}} - \hat{\mathbf{u}}_{1} = 0
$$

$$
\Leftrightarrow \partial_{t}(\mu_{y}\partial_{x} \mathbf{u} - \mu_{x} \mathbf{u}_{1}) + \varepsilon_{y}\partial_{x} \mathbf{u} - \varepsilon_{x} \mathbf{u}_{1} = 0
$$

**Ñ** 

En appliquant la TF inverse, on obtient ainsi :

$$
\rho \partial_{tt}^2 \mathcal{F}^{-1} (\hat{L}_x \hat{L}_y \hat{\mathbf{u}}) - \mathbf{div} \left( \mathcal{F}^{-1} (\hat{B} \nabla \hat{\mathbf{u}}) \right) = 0
$$

Pour le deuxième terme, on aura :

$$
\hat{B}\nabla \hat{u} = \begin{bmatrix} a_1 L_y/L_x & \partial_x & a_3 & \partial_y \\ a_3 & \partial_x & a_2 L_x/L_y & \partial_y \end{bmatrix} \hat{u}
$$

D'une part, on pose :

$$
\frac{\omega\mu_y - i\varepsilon_y}{\omega\mu_x - i\varepsilon_x} \partial_x \hat{\mathbf{u}} = \hat{\mathbf{w}}_1 \Leftrightarrow i\omega(\mu_y \partial_x \hat{\mathbf{u}} - \mu_x \hat{\mathbf{w}}_1) + \varepsilon_y \partial_x \hat{\mathbf{u}} - \hat{\mathbf{w}}_1 = 0
$$
  

$$
\Leftrightarrow \partial_t(\mu_y \partial_x \mathbf{u} - \mu_x \mathbf{w}_1) + \varepsilon_y \partial_x \mathbf{u} - \varepsilon_x \mathbf{w}_1 = 0
$$

**Ñ** 

Remarque : Ici, on ne peut plus éviter la dérivée  $\partial_x$  car  $L_x$ et  $L_{\rm y}$  varient (au coins).

En appliquant la TF inverse, on obtient ainsi :

$$
\rho \partial_{tt}^2 \mathcal{F}^{-1} (\hat{L}_x \hat{L}_y \hat{\mathbf{u}}) - \mathbf{div} \left( \mathcal{F}^{-1} (\hat{B} \nabla \hat{\mathbf{u}}) \right) = 0
$$

**Ñ** 

Pour le deuxième terme, on aura :

$$
\hat{B}\nabla\hat{\mathbf{u}} = \begin{bmatrix} a_1L_y/L_x & \partial_x & a_3 & \partial_y \\ a_3 & \partial_x & a_2L_x/L_y & \partial_y \end{bmatrix} \hat{\mathbf{u}}
$$

 $\mathbf{D}'$ une part, on pose:  $\partial_t(\mu_y \partial_x \mathbf{u} - \mu_x \mathbf{w}_1) + \varepsilon_y \partial_x \mathbf{u} - \varepsilon_x \mathbf{w}_1 = 0$ De même, on aura : ∂*<sup>t</sup>* (*μx*∂*y*u−*μy*w2) + *εx*∂*y*u−*εy*w<sup>2</sup> = 0 d'où on déduit :

$$
\mathcal{F}^{-1}(\hat{B}\nabla \hat{u}) = \begin{bmatrix} a_1 & 0 \\ 0 & a_2 \end{bmatrix} \begin{bmatrix} \omega_1 \\ \omega_2 \end{bmatrix} + \begin{bmatrix} 0 & a_3 \\ a_3 & 0 \end{bmatrix} \begin{bmatrix} \partial_x u \\ \partial_y u \end{bmatrix}
$$

En appliquant la TF inverse, on obtient ainsi :

$$
\rho \partial_{tt}^2 \mathcal{F}^{-1} (\hat{L}_x \hat{L}_y \hat{\mathbf{u}}) - \mathbf{div} \left( \mathcal{F}^{-1} (\hat{B} \nabla \hat{\mathbf{u}}) \right) = 0
$$

Pour le deuxième terme, on aura :

$$
\hat{B}\nabla\hat{u} = \begin{bmatrix} a_1L_y/L_x & \partial_x & a_3 & \partial_y \\ a_3 & \partial_x & a_2L_x/L_y & \partial_y \end{bmatrix} \hat{u}
$$

D'une part, on pose : ∂*<sup>t</sup>* p + $\epsilon_y \partial_x u - \frac{\epsilon_x}{u}$ *μx*  $(\mu_y \partial_x u - p)$  $) = 0$ De même, on aura : ∂<sub>t</sub>p +*εx*∂*y*u− *εy μx* (*μx*∂*y*u − p  $) = 0$ d'où on déduit :

$$
\mathcal{F}^{-1}(\hat{B}\nabla \hat{u}) = \begin{bmatrix} a_1\mu_y/\mu_x & a_3 \\ a_3 & a_2\mu_x/\mu_y \end{bmatrix} \begin{bmatrix} \partial_x u \\ \partial_y u \end{bmatrix} - \begin{bmatrix} a_1/\mu_x & 0 \\ 0 & a_2/\mu_y \partial_y \end{bmatrix} \begin{bmatrix} \mathbf{P}_1 \\ \mathbf{P}_2 \end{bmatrix}
$$

**Ñ** 

Finalement, le système à résoudre est le suivant:

$$
\rho(\mu_x \mu_y \partial_u^2 u + (\varepsilon_x \mu_y + \varepsilon_y \mu_x) \partial_t u + (\varepsilon_x \varepsilon_y u) - \text{div}(\tilde{A} \underline{\nabla} u)) + \text{div}\left[\frac{1 + \lambda \underline{\nabla} u}{a_2/\mu_y \underline{\mathbf{p}}_2}\right] = 0
$$
  
\n
$$
\partial_t \underline{\mathbf{p}}_1 + \varepsilon_y \partial_x u - \frac{\varepsilon_x}{\mu_x} (\mu_y \partial_x u - \underline{\mathbf{p}}_1) = 0
$$
  
\n
$$
\partial_t \underline{\mathbf{p}}_2 + \varepsilon_x \partial_y u - \frac{\varepsilon_y}{\mu_x} (\mu_x \partial_y u - \underline{\mathbf{p}}_2) = 0
$$
  
\n
$$
\tilde{A} = \begin{bmatrix} a_1 \mu_y/\mu_x & a_3 \\ a_3 & a_2 \mu_x/\mu_y \end{bmatrix}.
$$

 $\lceil a_1/u \rceil$ 

Finalement, le système à résoudre est le suivant :

$$
\rho(\mu_x \mu_y \partial_u^2 \mathbf{u} + (\varepsilon_x \mu_y + \varepsilon_y \mu_x) \partial_t \mathbf{u} + (\varepsilon_x \varepsilon_y) \mathbf{u}) - \text{div}(\tilde{A} \underline{\nabla} \mathbf{u}) + \text{div}\left[\frac{a_1/\mu_x \mathbf{v}}{a_2/\mu_y \mathbf{v}}\right]
$$

$$
\partial_t \mathbf{v}_1 + \varepsilon_y \partial_x \mathbf{u} - \frac{\varepsilon_x}{\mu_x} (\mu_y \partial_x \mathbf{u} - \mathbf{p}_1) = 0
$$

$$
\partial_t \mathbf{v}_2 + \varepsilon_x \partial_y \mathbf{u} - \frac{\varepsilon_y}{\mu_x} (\mu_x \partial_y \mathbf{u} - \mathbf{p}_2) = 0
$$

$$
\begin{aligned}\n\tilde{a} &= \begin{bmatrix} a_1 \mu_y / \mu_x & a_3 \\ a_3 & a_2 \mu_x / \mu_y \end{bmatrix}.\n\end{aligned}
$$

Remarque : La discrétisation (stable) d'un tel système n'est pas évidente, cf [article.](https://hal.archives-ouvertes.fr/hal-01865484/file/pml.pdf)

 $= 0$ 

Finalement, le système à résoudre est le suivant :

$$
\rho(\mu_x \mu_y \partial_u^2 \mathbf{u} + (\varepsilon_x \mu_y + \varepsilon_y \mu_x) \partial_t \mathbf{u} + (\varepsilon_x \varepsilon_y) \mathbf{u}) - \text{div}(\tilde{A} \underline{\nabla} \mathbf{u}) + \text{div}\left[\frac{a_1/\mu_x \mathbf{p}}{a_2/\mu_y \mathbf{p}}\right]
$$

$$
\partial_t \mathbf{p}_1 + \varepsilon_y \partial_x \mathbf{u} - \frac{\varepsilon_x}{\mu_x} (\mu_y \partial_x \mathbf{u} - \mathbf{p}_1) = 0
$$

$$
\partial_t \mathbf{p}_2 + \varepsilon_x \partial_y \mathbf{u} - \frac{\varepsilon_y}{\mu_x} (\mu_x \partial_y \mathbf{u} - \mathbf{p}_2) = 0
$$

$$
\mathbf{a} \mathbf{u} \quad \tilde{A} = \begin{bmatrix} a_1 \mu_y / \mu_x & a_3 \\ a_3 & a_2 \mu_x / \mu_y \end{bmatrix}.
$$

Remarque : La discrétisation (stable) d'un tel système n'est pas évidente, cf [article.](https://hal.archives-ouvertes.fr/hal-01865484/file/pml.pdf)

 $= 0$ 

24 Remarque 2 : Par ailleurs, en 3D, il est nécessaire d'introduire 4 variables auxiliaires, et non 3.

#### Illustration des PML 2D:

![](_page_46_Picture_2.jpeg)

$$
L_x = L_y = 1 - 20i
$$
  

$$
a_1 = a_2 = 1.0, \ a_3 = 0
$$

#### Illustration des PML 2D:

![](_page_47_Picture_2.jpeg)

$$
L_x = L_y = 1 - 20i
$$
  

$$
a_1 = a_2 = 1.0, \ a_3 = 0
$$

#### Illustration des PML 2D :

![](_page_48_Figure_2.jpeg)

 $L_x = L_y = 1 - 20i$  $a_1 = a_2 = 1.0, a_3 = 0$  $L_x = L_y = 1 - 20i$  $a_1 = a_2 = 1.0, a_3 = 0$ 

Remarque : Il est facile de généraliser la méthode pour résoudre des problèmes dans un demi-espace.

# $2.0e-0$  $\begin{array}{r} 0.16 \\ -0.14 \\ -0.12 \\ -0.08 \\ -0.06 \\ -0.04 \\ -0.02 \\ -0.02 \\ -0.04 \\ -0.04 \\ -0.06 \end{array}$  $-1.0e-01$

#### Illustration des PML 2D:

$$
L_x = L_y = 1 - 20i
$$

$$
a_1 = a_2 = 1.0, a_3 = 0.8
$$

Remarque 2 : Dans le cas de milieu anisotrope, les PML ne fonctionne plus!

# $2.0e-0$  $\begin{array}{r} 0.16 \\ -0.14 \\ -0.12 \\ -0.08 \\ -0.06 \\ -0.04 \\ -0.02 \\ -0.02 \\ -0.04 \\ -0.04 \\ -0.06 \end{array}$  $-1.0e-01$

#### Illustration des PML 2D:

$$
L_x = L_y = 1 - 20i
$$

$$
a_1 = a_2 = 1.0, a_3 = 0.8
$$

Remarque 2 : Dans le cas de milieu anisotrope, les PML ne fonctionne plus!

A parte sur la Loi de Snell-Descartes: Considérons le problème de transmission suivant:

 $\rho^{\pm}\partial_{tt}^2u^{\pm}-div(\sigma^{\pm}\nabla u^{\pm})=0$ ,  $\pm\mathbf{x}>0$  $\mathbf{u}^- = \mathbf{u}^+$  $X = 0$  $\sigma^{-} \partial_{x} u^{-} = \sigma^{+} \partial_{x} u^{+}$  $X = 0$ 

 $(\rho^-,\sigma^-)$   $(\rho^+,\sigma^+)$ 

 $\overrightarrow{ou}$  u= =  $\overrightarrow{u}^{inc}$  +  $\overrightarrow{u}^{ref}$  avec :

 $u^{inc} = e^{i\omega t - i k^{-1}x}, \quad u^{ref} = Re^{i\omega t + i \tilde{k}^{-1}x}$  $\epsilon t$  ut =  $\tau e^{i\omega t - i k^+ \cdot x}$ 

A parte sur la [Loi de Snell-Descartes](https://fr.wikipedia.org/wiki/Lois_de_Snell-Descartes) : Considérons le problème de transmission suivant :

$$
\rho^{\pm} \partial_{tt}^{2} u^{\pm} - \text{div} (\sigma^{\pm} \nabla u^{\pm}) = 0, \quad \pm \times > 0
$$
\n
$$
u^{-} = u^{+}
$$
\n
$$
u^{-} = u^{+}
$$
\n
$$
\sigma^{-} \partial_{x} u^{-} = \sigma^{+} \partial_{x} u^{+}
$$
\n
$$
\times = 0
$$
\n
$$
\sigma^{-} \partial_{x} u^{-} = \sigma^{+} \partial_{x} u^{+}
$$
\n
$$
\times = 0
$$
\n
$$
\sigma^{-} \partial_{x} u^{-} = \sigma^{+} \partial_{x} u^{+}
$$

#### où u<sup>−</sup> = u avec : *inc* + u*ref*

 $u^{inc} = e^{i\omega t - i\vec{k} - \vec{x}}, \quad u^{ref} = \mathbb{Re}e^{i\omega t + i\vec{k} - \vec{x}}$   $\epsilon t \quad u^{+} = \mathbb{Tr}e^{i\omega t - i\vec{k} + \vec{x}}$ 

Les conditions de transmission impose une relation entre les vecteurs d'ondes qui correspond à la loi de S.D. ! (Exerice pour vous !)

 $\sigma^+)$ 

A parte sur la [Loi de Snell-Descartes](https://fr.wikipedia.org/wiki/Lois_de_Snell-Descartes) : Considérons le problème de transmission suivant :

$$
\rho^{\pm} \partial_{tt}^{2} u^{\pm} - \text{div} (\sigma^{\pm} \nabla u^{\pm}) = 0, \quad \pm x > 0
$$
\n
$$
\begin{vmatrix}\n u^{-} = u^{+} & \mathbf{x} = 0 \\
 \sigma^{-} \partial_{x} u^{-} = \sigma^{+} \partial_{x} u^{+} & \mathbf{x} = 0\n\end{vmatrix} \begin{vmatrix}\n \mathbf{x} = 0 & \mathbf{x} = 0 \\
 \mathbf{x} = 0 & \mathbf{x} = 0\n\end{vmatrix} \begin{pmatrix}\n \rho^{-} \mathbf{x} & \mathbf{x} = 0 \\
 \mathbf{x} = 0 & \mathbf{x} = 0\n\end{pmatrix}
$$

#### où u<sup>−</sup> = u avec : *inc* + u*ref*

 $u^{inc} = e^{i\omega t - i\vec{k} - \vec{x}}, \quad u^{ref} = \mathbb{Re}e^{i\omega t + i\vec{k} - \vec{x}}$   $\epsilon t \quad u^{+} = \mathbb{Tr}e^{i\omega t - i\vec{k} + \vec{x}}$ 

Les conditions de transmission impose une relation entre les vecteurs d'ondes qui correspond à la loi de S.D. ! Remarque : Si le milieu de droite est un milieu PML, alors quelque soit l'onde incidente, le coefficient de reflexion R sera nul ! (Exercice)

#### Plan :

I. Introduction

II. Les PML (Perfectly Matched Layers)

a) Construction en 1D

b) PML cartésiennes en 2D

III. Les CLA (Conditions aux limites Absorbantes)

(*ρ*, *σ*) Considérons le problème de demi-espace suivant :  $\rho \partial^2_{tt}$ u−div  $\left(\sigma \nabla \mathbf{u}\right)=0$  $u = \varphi$ ,  $x = 0$ , x > 0, *y* ∈ ℝ où (*ρ*, *σ*) sont supposés constants.

#### 3.1 Proposition (admis) La solution de ce problème est donnée par :  $u = \frac{1}{2} \int_{0}^{\infty} \int_{0}^{+\infty} \mathcal{F}_{t}(\mathcal{F}_{y}(\varphi)) e^{-i \frac{\sqrt{\rho \omega^{2} - \sigma \xi^{2}}}{\sigma^{+}}} x e^{i \xi y} d\xi e^{i \omega t} d\omega$ 2*π* ∫ ∞ −∞ <sup>∫</sup>  $+\infty$ −∞  $\begin{split} \mathscr{F}_t ( \mathscr{F}_y(\pmb{\varphi})) e^{-i \frac{\sqrt{\rho \omega^2 - \sigma \xi^2}}{\sigma^+}} \end{split}$ *<sup>σ</sup>*<sup>+</sup> *x eiξ<sup>y</sup> dξ eiω<sup>t</sup> dω*

Revenons au problème de transmission :

![](_page_56_Picture_291.jpeg)

$$
(\rho^-,\,\sigma^-) \qquad (\rho^+,\,\sigma^+)
$$

 ${\bf o}{\dot {\bf u}}$   $(\rho^+, \sigma^+)$  sont supposés constants.

On peut reformuler ce problème uniquement dans le demi espace gauche en utilisant la solution sur x>0 :

$$
\mathbf{u}^{+} = \frac{1}{2\pi} \int_{-\infty}^{\infty} \int_{-\infty}^{+\infty} \mathcal{F}_{t}(\mathcal{F}_{y}(\mathbf{u}^{-})_{x=0}) e^{-i\frac{\sqrt{\rho\omega^{2}-\sigma\xi^{2}}}{\sigma^{+}}x} e^{i\xi y} d\xi e^{i\omega t} d\omega
$$

30  $\sigma^+ \partial_x u^+ = \frac{-1}{2\pi} \int_0^\infty \int_0^{+\infty} \mathcal{F}_t \left(\mathcal{F}_y(u^-|_{x=0}) i \sqrt{\rho^+ \omega^2 - \sigma^+ \xi^2} e^{i \xi y} d\xi \ e^{i \omega t} d\omega$ 2*π* ∫ ∞ −∞ <sup>∫</sup>  $+\infty$ −∞  $\mathscr{F}_t(\mathscr{F}_y(u-|_{x=0})i\sqrt{\rho^+ \omega^2 - \sigma^+ \xi^2}e^{i\xi y}\,d\xi\,e^{i\omega t}\,d\omega$ 

Revenons au problème de transmission :

![](_page_57_Picture_263.jpeg)

$$
(\rho^-,\,\sigma^-) \qquad \qquad (\rho^+,\,\sigma^+)
$$

31

Reformuation :  ${\bf o}{\dot {\bf u}}$   $(\rho^+, \sigma^+)$  sont supposés constants.

$$
\rho^{-} \partial_{tt}^{2} \mathbf{u}^{-} - \mathbf{div} (\sigma^{-} \nabla \mathbf{u}^{-}) = 0, \quad \mathbf{x} < 0
$$
\n
$$
\sigma^{-} \partial_{x} \mathbf{u}^{-} + \mathcal{T}(\mathbf{u}^{-} |_{x=0}) = 0 \qquad \mathbf{x} = \mathbf{0}
$$

où l'opérateur  $\mathcal T$  est définie par :

 $\mathcal{T}(\varphi) = \frac{1}{2} \int_{0}^{\infty} \int_{0}^{+\infty} \mathcal{F}_{t}(\mathcal{F}_{y}(\varphi \big|_{x=0})) i \sqrt{\rho^{+} \omega^{2} - \sigma^{+} \xi^{2}} e^{i \xi y} d\xi e^{i \omega t} d\omega$ 2*π* ∫ ∞ −∞ <sup>∫</sup>  $+\infty$ −∞  $\mathscr{F}_t(\mathscr{F}_y(\varphi |_{x=0})i\sqrt{\rho^+ \omega^2 - \sigma^+ \xi^2 e^{i \xi y}} d\xi e^{i \omega t} d\omega$ 

Revenons au problème de transmission :

![](_page_58_Picture_263.jpeg)

$$
(\rho^-,\,\sigma^-) \qquad \qquad (\rho^+,\,\sigma^+)
$$

Reformuation :  ${\bf o}{\dot {\bf u}}$   $(\rho^+, \sigma^+)$  sont supposés constants.

$$
\rho^{-} \partial_{tt}^{2} \mathbf{u}^{-} - \text{div} (\sigma^{-} \nabla \mathbf{u}^{-}) = 0, \quad \mathbf{x} < 0
$$
\n
$$
\sigma^{-} \partial_{x} \mathbf{u}^{-} + \mathcal{T} (\mathbf{u}^{-} |_{x=0}) = 0 \qquad \mathbf{x} = \mathbf{0}
$$

où l'opérateur  $\mathcal T$  est définie par :

 $\mathcal{T}(\varphi) = \frac{1}{2} \int_{0}^{\infty} \int_{0}^{+\infty} \mathcal{F}_{t}(\mathcal{F}_{y}(\varphi \big|_{x=0})) i \sqrt{\rho^{+} \omega^{2} - \sigma^{+} \xi^{2}} e^{i \xi y} d\xi e^{i \omega t} d\omega$ 2*π* ∫ ∞ −∞ <sup>∫</sup>  $+\infty$ −∞  $\mathscr{F}_t(\mathscr{F}_y(\varphi |_{x=0})i\sqrt{\rho^+ \omega^2 - \sigma^+ \xi^2 e^{i \xi y}} d\xi e^{i \omega t} d\omega$ 

Revenons au problème de transmission :

![](_page_59_Picture_266.jpeg)

$$
(\rho^-,\sigma^-) \qquad (\rho^+,\sigma^+)
$$

Reformuation :  ${\bf o}{\dot {\bf u}}$   $(\rho^+, \sigma^+)$  sont supposés constants.

$$
\rho^{-}\partial_{tt}^{2}u^{-}-\text{div}(\sigma^{-}\nabla u^{-})=0, \quad x<0
$$
\n
$$
\sigma^{-}\partial_{x}u^{-}+\mathcal{T}(u^{-}|_{x=0})=0 \qquad x=0
$$
\n(Condition transparente)

où l'opérateur  $\mathcal T$  est définie par :

 $\mathcal{T}(\varphi) = \frac{1}{2} \int_{0}^{\infty} \int_{0}^{+\infty} \mathcal{F}_{t}(\mathcal{F}_{y}(\varphi \big|_{x=0})) i \sqrt{\rho^{+} \omega^{2} - \sigma^{+} \xi^{2}} e^{i \xi y} d\xi e^{i \omega t} d\omega$ 2*π* ∫ ∞ −∞ <sup>∫</sup>  $+\infty$ −∞  $\mathscr{F}_t(\mathscr{F}_y(\varphi |_{x=0})i\sqrt{\rho^+ \omega^2 - \sigma^+ \xi^2 e^{i \xi y}} d\xi e^{i \omega t} d\omega$ 

Nous avons donc le problème dans un demi espace :

(*ρ*−, *σ*−)

- *ρ*−∂<sub>tt</sub>u−−div (σ−∑u−) = 0, x < 0
- $x= 0$  $\sigma^- \partial_x u^- = \mathcal{T}(\boldsymbol{\mu}^-|_{x=0})$

où :

$$
\mathcal{T}(\varphi) = \frac{1}{2\pi} \int_{-\infty}^{\infty} \int_{-\infty}^{+\infty} \mathcal{F}_t(\mathcal{F}_y(\varphi \mid_{x=0}) i \frac{\sqrt{\rho^+ \omega^2 - \sigma^+ \xi^2}}{\sigma^+} e^{i\xi y} d\xi \ e^{i\omega t} d\omega
$$

Idée des CLA: Approcher  $\mathcal T$  par un opérateur « local » *Pour*  $\omega$  grand, on peut noter que:  $\sqrt{\rho^+ \omega^2 - \sigma^+ \xi^2} \simeq \sqrt{\rho^+ \omega}$ d'où on déduit l'approximation simple :

$$
\mathcal{T}(\varphi) \simeq \frac{1}{2\pi} \int_{-\infty}^{\infty} \int_{-\infty}^{+\infty} \mathcal{F}_t(\mathcal{F}_y(\varphi \mid_{x=0}) \sqrt{\rho^+} i\omega e^{i\xi y} d\xi e^{i\omega t} d\omega = \sqrt{\rho^+} \partial_t \varphi \mid_{x=0}
$$

Pour reformuler un problème en domaine ouvert :  $\rho \partial^2_{tt}$ u−div  $\left(\sigma \nabla \mathbf{u}\right)=0$ 

l'idée est alors d'impose les CLA sur les bords artificiels.

Problème avec CLA :  $\rho \partial^2_{tt}$ u−div $\big( \sigma \nabla u \big) = 0$  dans  $\Omega$ sur ∂Ω  $\sigma$  $\partial_{\nu}$ u+ $\partial_{t}$ u =  $0$ 

Pour reformuler un problème en domaine ouvert :  $\rho \partial^2_{tt}$ u−div  $\left(\sigma \nabla \mathbf{u}\right)=0$ 

l'idée est alors d'impose les CLA sur les bords artificiels.

Problème avec CLA :  $\rho \partial^2_{tt}$ u−div $\big( \sigma \nabla u \big) = 0$  dans  $\Omega$ sur  $\overline{\partial\Omega}$  $\sigma$  $\partial_{\nu}$ u+ $\partial_{t}$ u =  $0$ 

Remarque : À l'aide du théorème de Hille-Yosida, on peut montrer que le problème avec CLA est bien posé.

## Illustration des CLA d'ordre 1 :

![](_page_63_Picture_2.jpeg)

## Illustration des CLA d'ordre 1 :

![](_page_64_Picture_2.jpeg)

## Illustration des CLA d'ordre 1 :

![](_page_65_Picture_2.jpeg)

Remarque : On peut construire des [CLA d'ordre plus élevé](https://www.sciencedirect.com/science/article/pii/S0045782517306977?casa_token=CuThk-yEm90AAAAA:B6enkyN-YoWk4yRXOdqYszDWtxEu8ieQNBtEV3ReZl5tb_yhatu6WEeRvruWwAoad1bamhes52I#fig2a) à l'aide du meilleure approximation de la racine.

#### Illustration des CLA d'ordre 1 vs PML

![](_page_66_Picture_2.jpeg)

Remarque : Généralement, les PML donnent de meilleurs résultats que les CLA. Cependant, les CLA ont l'avantage de se généraliser au cas de milieu anisotrope !

#### Illustration des CLA d'ordre 1 vs PML

![](_page_67_Picture_2.jpeg)

Remarque : Généralement, les PML donnent de meilleurs résultats que les CLA. Cependant, les CLA ont l'avantage de se généraliser au cas de milieu anisotrope !

# Plan détaillé du cours 3

Plan :

I. Introduction

II. Les PML (Perfectly Matched Layers)

a) Construction en 1D

b) PML cartésiennes en 2D

III. Les CLA (Conditions aux limites Absorbantes)

# Pour aller un peu plus loin…

De par leur efficacité, les [PML](https://en.wikipedia.org/wiki/Perfectly_matched_layer) sont devenus une technique standard pour borner le domaine de calculs. Cependant, comme les CLA, cette méthode est limitée à des milieux extérieurs homogènes.

Pour des milieux extérieurs hétérogènes périodiques, on peut également construire des méthodes pour borner le domaine de calculs (voir [ici](https://pastel.archives-ouvertes.fr/pastel-00005464/file/these.pdf) ou [la\)](https://perso.ensta-paris.fr/~fliss/Sonia_Fliss_web_page/Enseignement/Entries/2018/2/5_Master_AMS-TA03_-_Propagation_des_ondes_dans_des_milieux_periodiques.html).

Enfin, soulignons que les milieux anisotropes apparaissent lorsqu'on s'intéresse à la propagation d'ondes dans des matériaux composites (homogénéisés) qu'on retrouve dans de nombreuses applications. Pour ces milieux, il existe des méthodes similaires aux PML comme les [couches SMART.](https://watermark.silverchair.com/ggu298.pdf?token=AQECAHi208BE49Ooan9kkhW_Ercy7Dm3ZL_9Cf3qfKAc485ysgAAApswggKXBgkqhkiG9w0BBwagggKIMIIChAIBADCCAn0GCSqGSIb3DQEHATAeBglghkgBZQMEAS4wEQQMr99_0z__hb7ATbfQAgEQgIICTgyG63UJyoFBNfLffKjvkzV4aqVo-OEX6C0SAvN4r_P0OA6MlHNGUkOtq21CKxJqrkeNojYgDsZMpUzSV88OQuogzjJKas2jerV2iQ32AHs1MAiUjz227AzzEm9v2CdpqPXpEvtdF05oVPWPlC2OtN7_7-BWcAM2suKScfo7O7PGWSq9fkK15EPMV8LleP2QYKrSfwZxDAG0SsDPy6SaQByE9h0DyUepX4_kZauzBNbvRP2hR4A1-GGUQ6gHNdd0uv7n1efpFLi86ur68ZnstrLBIH8bGWPtxVbT92rP6Nr2VvyBT6lKFixrDXhuh7CZJy-O7rp-Pxy-IcQGI3CZU8Z84a8xuUIE2kzkGRtmkuzkrTC1ia17Ae6lWdqfqBFZe6CKiXAWKc_UbcCw3vl-j_pOOegU21kkARkXSPE8V7ZLOcFCFkoPNhRvcplAkDahfxy5DbHOQi80RFa6E65nXGuvYBuJycSEo271HabxG6nTNBGbRS7GvSp0ivIQRkUJ_p-7MfMFBVFALRAKQX349hHYHUWBBs01S0iH9msVhKv-zGDJpCAvb7XE5-TybYrrCPUZtSDVVEHaBC2myAD0GsM4xLz3MKHEDjvoV4ZPsA-7-fGhSeNnxMFRvT6buhibNQ0hLxIr_gl8bP_tFqyMbY9TNA9psBBSy2V6zdWQawaNDHBBwBIzuf59dRLKLTITtA2MaGo-2QqA5Tnk0zKjsGJrgBIsLqhToZ-e7M2O0EAjOehJf-TA3nW5T5AfouOF565nxlE5zzFuhzDIJwgo) Cependant, on perd le côté parfaitement adapté !